#### BUILDING AND LEVERAGING A CROSS PLATFORM VFX/ ANIMATION DEVELOPMENT ENVIRONMENT

by Colin Doncaster ( [colin@peregrinelabs.com](mailto:colin.doncaster@gmail.com) )

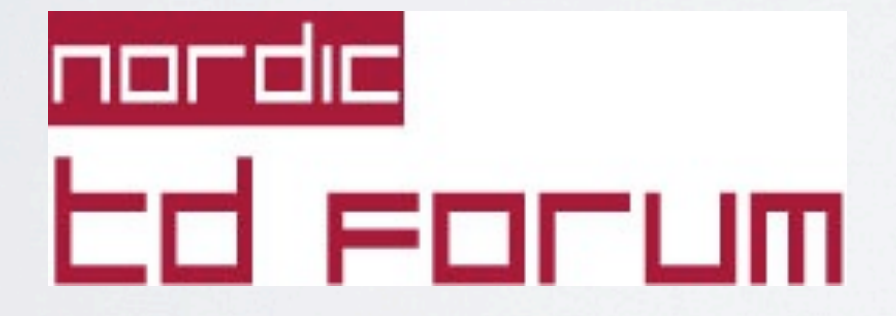

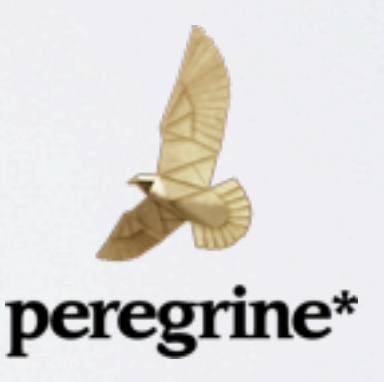

## INTRODUCTION AND BRIEF OVERVIEW OF THE TALK

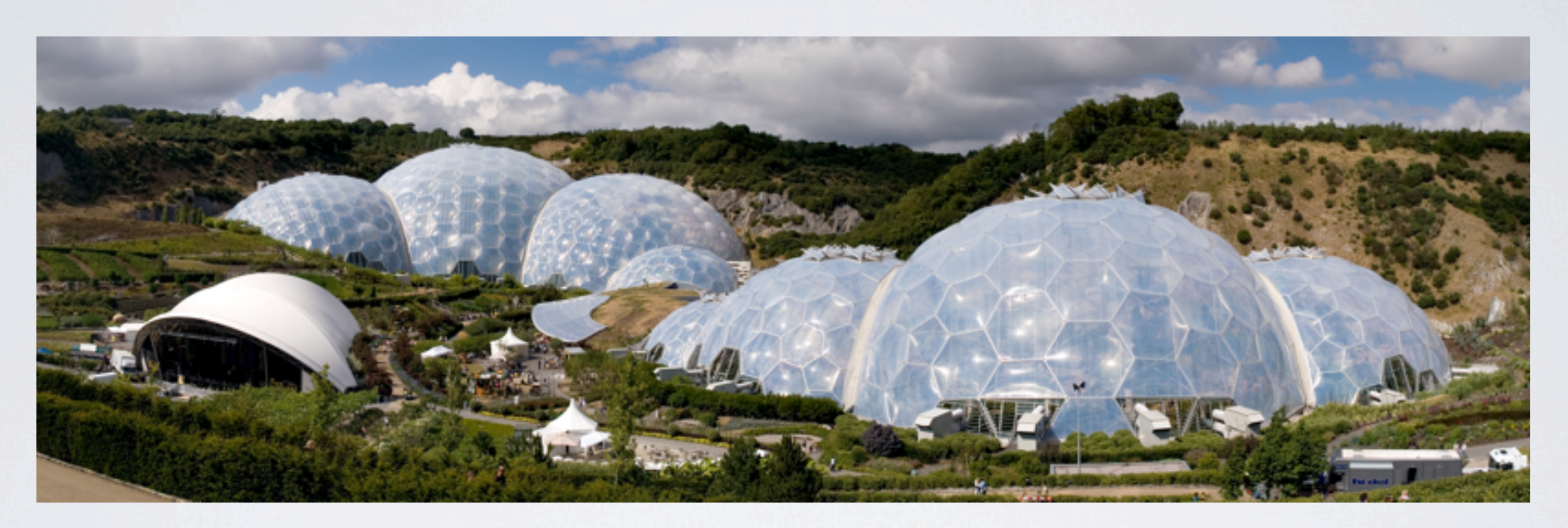

- making life easy via a simple concept
- controlled environments
- cross platform build management

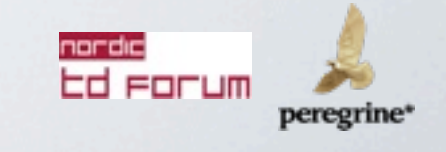

#### WHAT DOES CROSS PLATFORM MEAN IN THE CONTEXT OF THIS TALK?

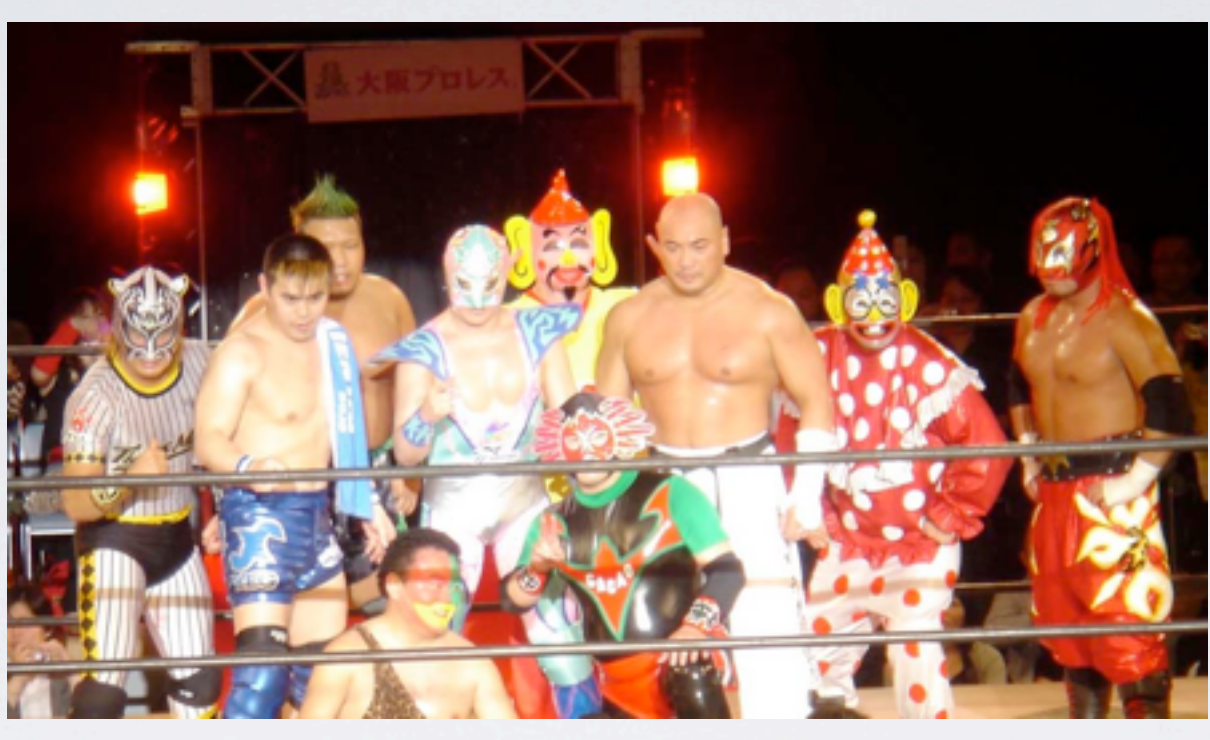

- Multiple OS platforms (Linux, Windows, OSX)
- Multiple Third Party applications ( Maya, Houdini, Nuke & myriad of renderers )
- Cross platform Shaders and Shader DSO's ( Arnold c++, Renderman DSO's etc. )
- Cross Platform APIs (Boost, Qt, etc).

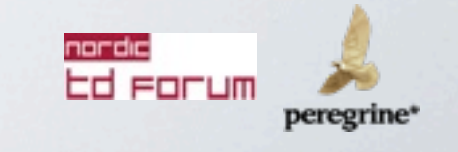

## YOUR ENVIRONMENT

- where you work ( home, office, on set, traveling )
- what you're working on (Windows, Linux, Mac)
- the current state (variables, installation locations, versions)
- production requirements

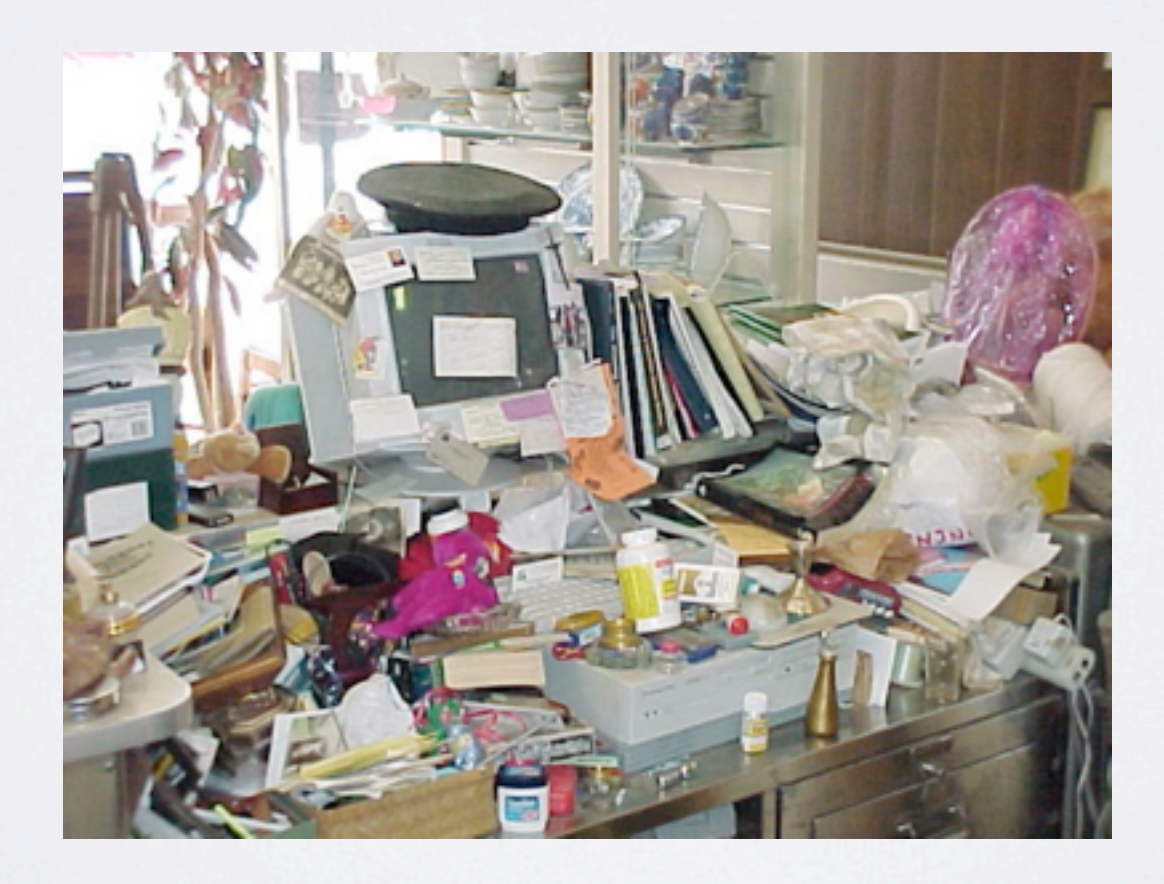

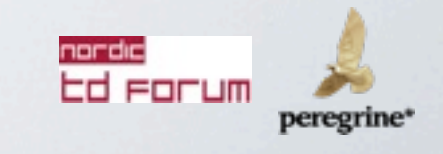

#### FORESHADOWING ( IE. PROBLEMS WITH UNCONTROLLED ENVIRONMENTS)

- versions of applications
	- production vs. testing betas
	- staging new builds
	- R&D
- dependencies
- deployment
- per show, sequence and shot dependencies ( and how to stage control over these )

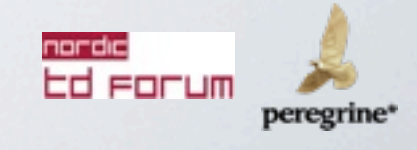

#### HOW CAN THIS BE MANAGED?

( ONE PERSONS OPINION )

- always start fresh
- use the shell! ( or at least wrap it up nicely )
- break down each chunk of information into manageable pieces
- pick your weapon (python)
- make it a requirement to work this way

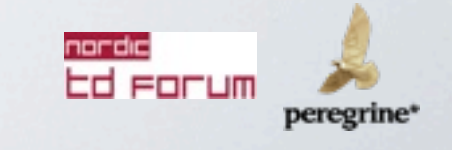

## BUILD THE FOUNDATION

(REQUIRED CHEESY SLIDE)

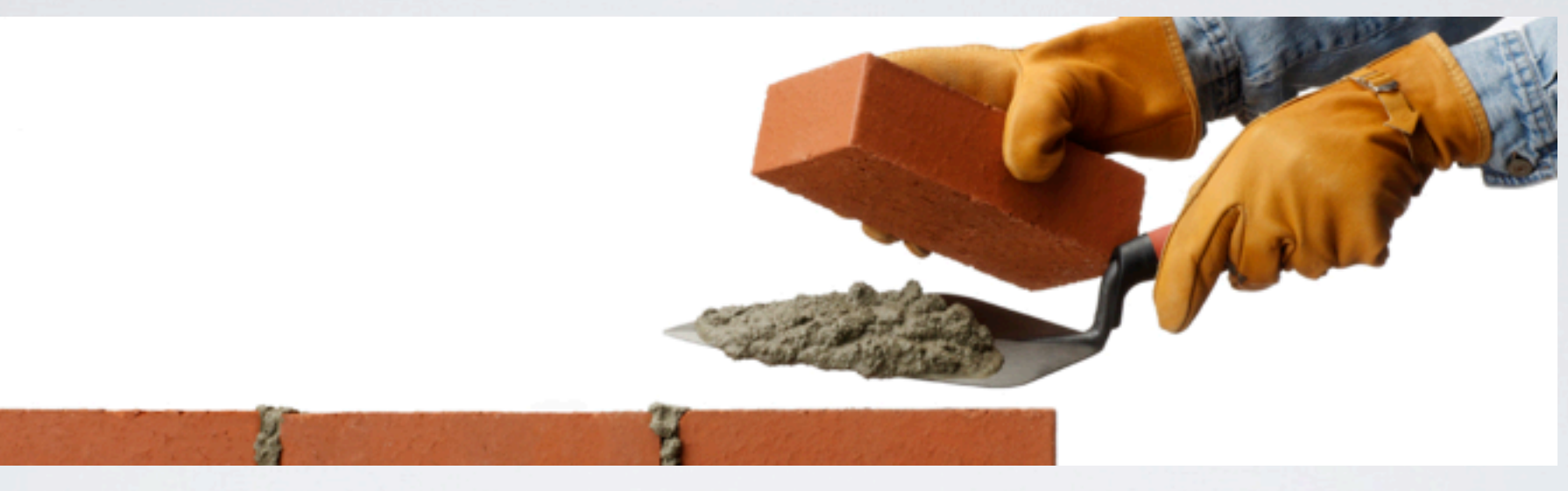

- a common means of resolving non cross platform requirements
- defining each applications environment needs (packages)
- resolving dependencies
- easy to execute

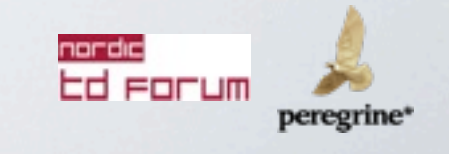

## NON CROSS PLATFORM CONSIDERATIONS

- make decisions on how to represent non-cross platform requirements
	- base directories
	- users
	- system libraries, shared libraries etc.
- build a myStudioCrossPlatform.py library which resolves directory locations and wraps up global environment variables that lets you do:

*myPath = myStudioCrossPlatform.getPluginsDirectory()*

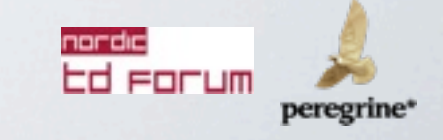

#### PACKAGES

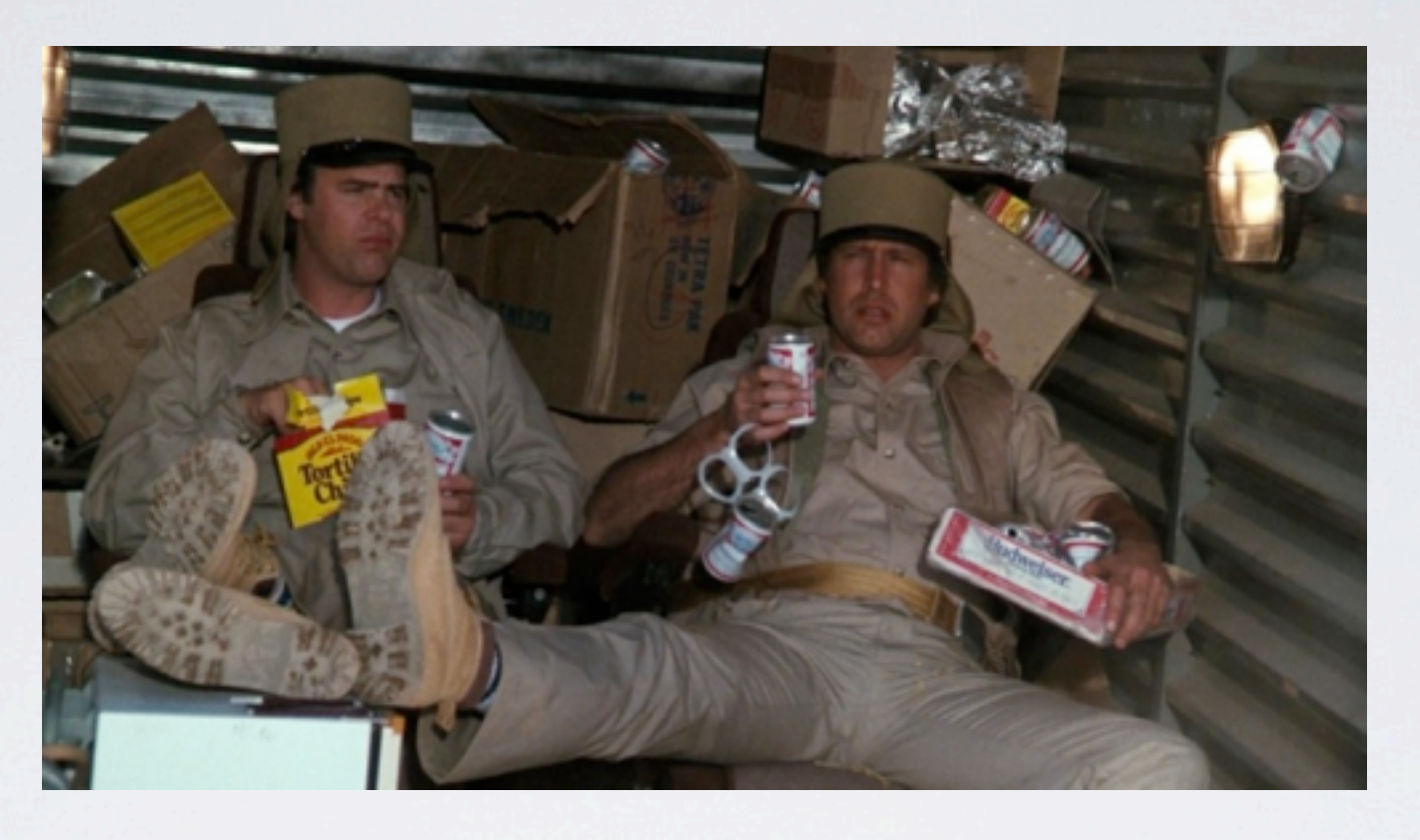

- a package contains a description of environment needs
	- platforms supported ( Windows, OSX and Linux )
	- the version this represents
	- environment variables ( path to binaries, libraries, etc.)
	- dependencies and their specific environment needs ( unique to this package )

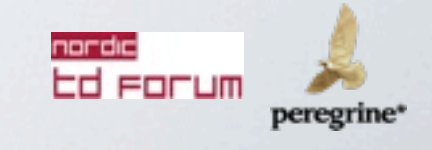

## RESOLVE DEPENDENCIES

- each package should list dependencies and/or define how to behave in another package has been requested
- dependencies can also include other environment variables ( base directories etc. )
- both dependencies and environment variables should be "resolved" and unrolled for a clean environment

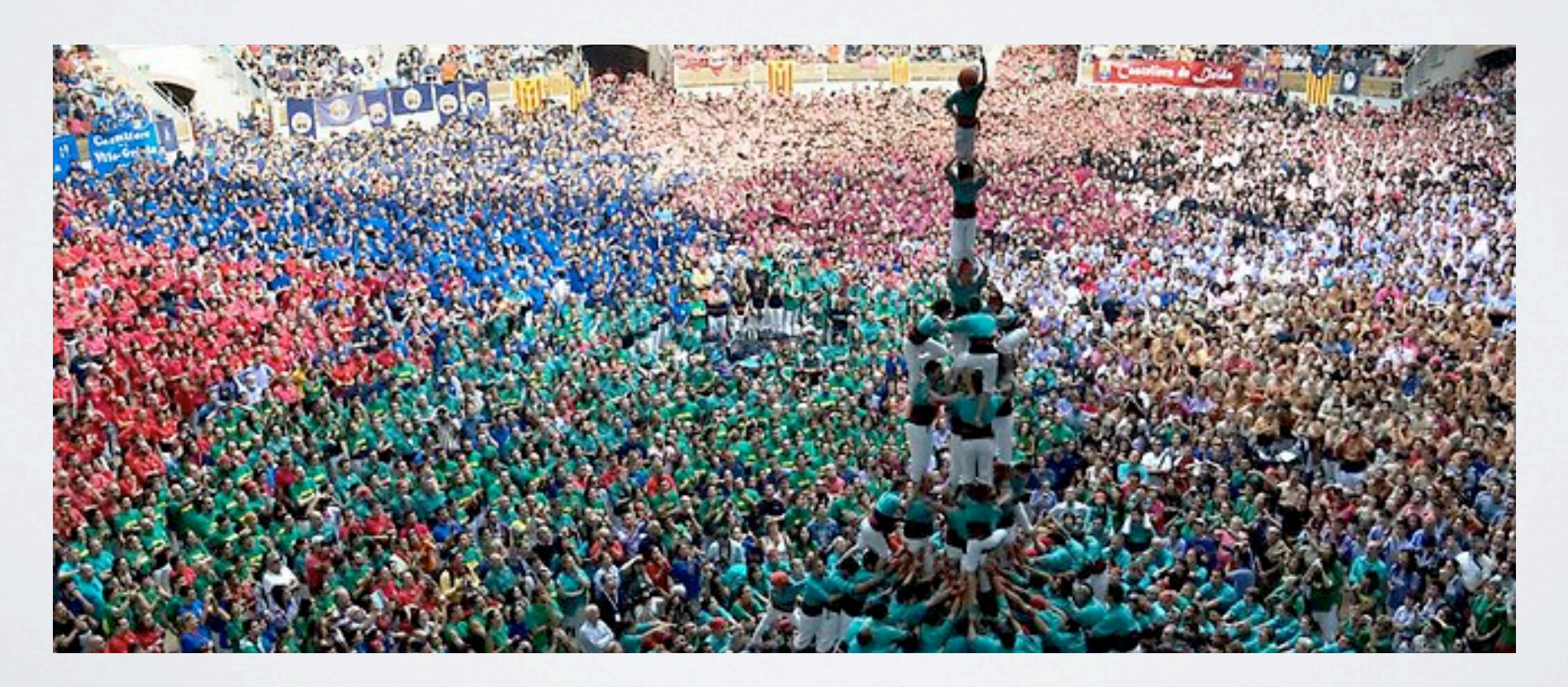

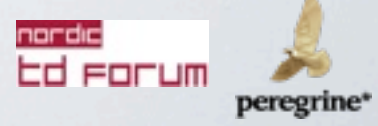

#### EXAMPLE PACKAGE

```
ł
'tool': 'nuke',
'version': '6.3','platforms': [ 'windows', 'linux', 'darwin' ],
'requires': [],
'environment':
   'NUKE MAJOR VERSION': '6.3',
   'NUKE_MINOR_VERSION': '8',
   'NUKE BASE': '${PG SW BASE}/thefoundry/${NUKE VERSION}',
   'NUKE': {'darwin': '${NUKE_BASE}/${NUKE_VERSION}.app/Contents/MacOS',
         'linux': '${NUKE_BASE}',
         'windows': 'C:/Program Files/Nuke${NUKE_MAJOR_VERSION}v${NUKE_MINOR_VERSION}',},
   'NUKE_VERSION': 'Nuke${NUKE_MAJOR_VERSION}v${NUKE_MINOR_VERSION}',
   'NUKEX VERSION': 'NukeX${NUKE MAJOR VERSION} v${NUKE MINOR VERSION}',
   'PATH': {'darwin': '${NUKE_BASE}/${NUKE_VERSION}.app/:${NUKE_BASE}/${NUKEX_VERSION}.app/',
      'linux': '${NUKE}',
      'windows': '$\{NURE\}'},
  λ.
'optional': { 'dev':
            'NUKE PATH': '${DEV_BUILDS}',
            Ъ,
          λ.
}
```
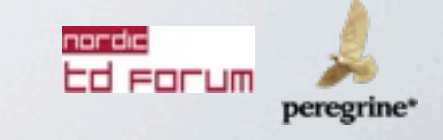

# EXECUTION

*[ insert inappropriate image here ]*

- user requests the versions of software they need
- list of dependencies are built and packages sourced
- the environment and dependencies are resolved
- a flattened ( unrolled ) environment is stored
- this is used to "set" the current working environment
- success!

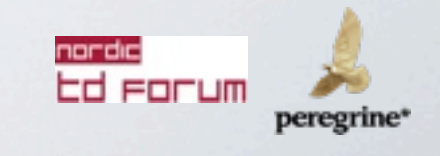

#### A TOOL BY MANY NAMES

- need (Weta, originated at POP)
- use (Tippett and others)
- fuse (Fuel "use")
- rez (Dr. D, open sourced and very verbose)
- ecosystem (Peregrine)

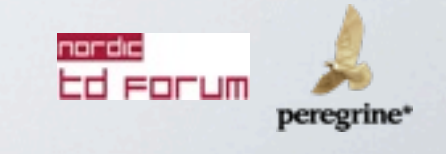

## ECOSYSTEM= AN EXAMPLE - TO THE SHELL!

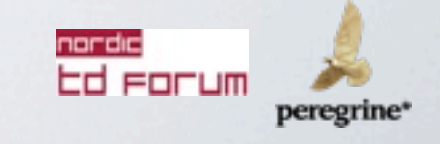

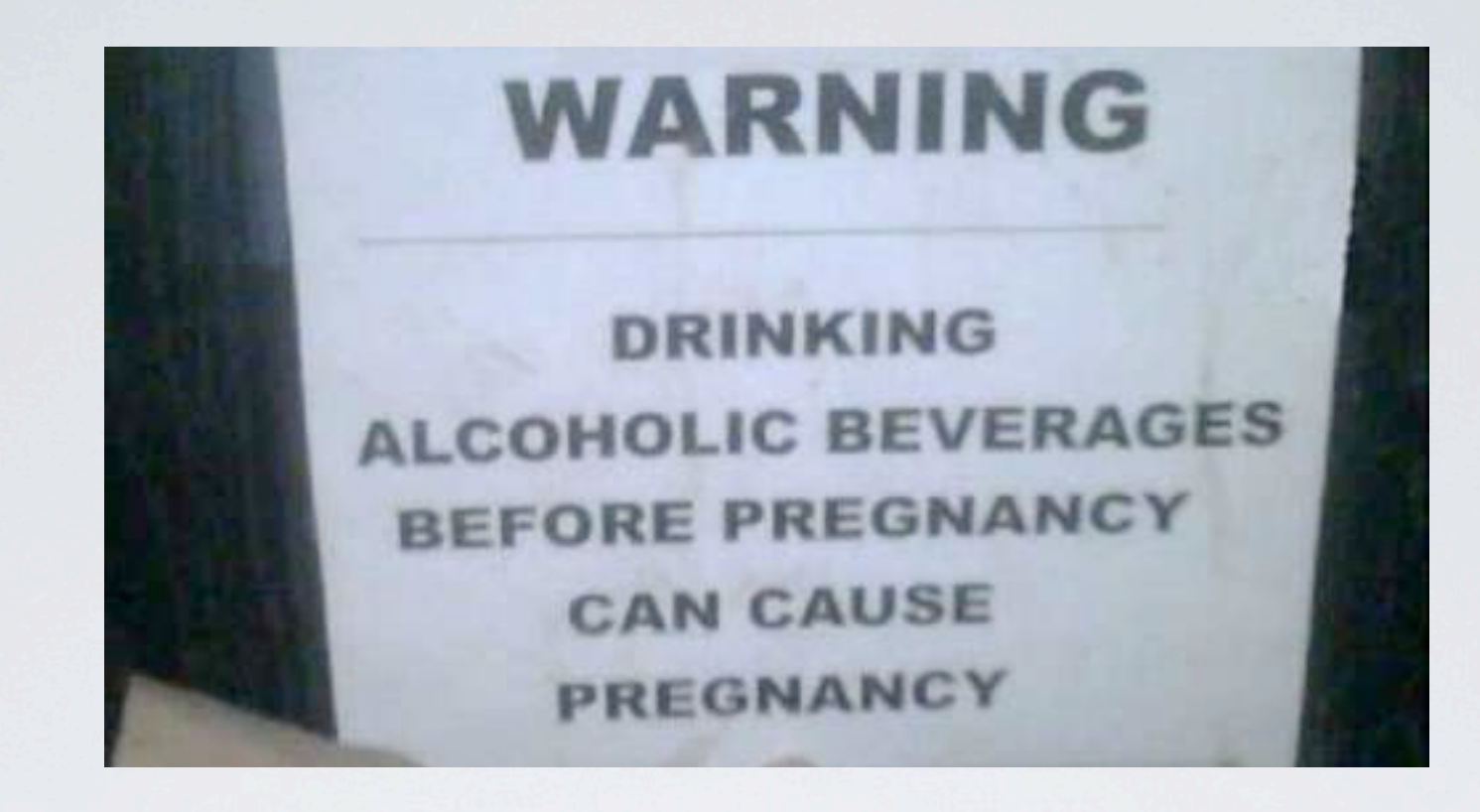

#### CAVEATS

- python doesn't let you set the current environment
	- on unix platforms the environment can be stored to a temporary file and sourced
	- on windows the environment can be launched/set for each invocation of applications wrapped in a .cmd file

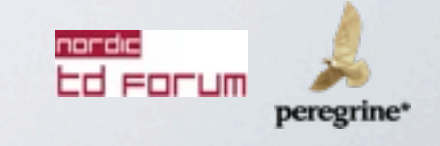

#### SOME BENEFITS ( IF NOT OBVIOUS )

- it's easy to push out new package descriptions to support newly installed software
- no environment clashes, especially on Windows (Maya 2012 and 2013 plugins fighting for resolution etc. )
- easy to separate development and release version where staging and testing is extremely easy
- control over sequence and shots dependencies, may be controlled by artists or supervisors

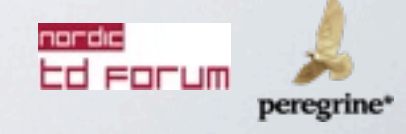

# NOW WE CAN THINK ABOUT BUILD SYSTEMS

- a system to wrap up the dependencies and steps needed to build ( compile ) source code to produce a tool
- generally referred to as tool chains; compiler, linker and other build tools
- Visual Studio, XCode, makefiles, Scons and CMake

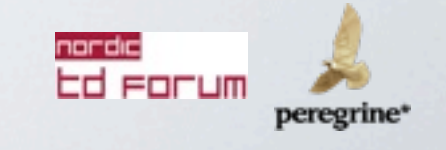

## CMAKE FOR THE WIN

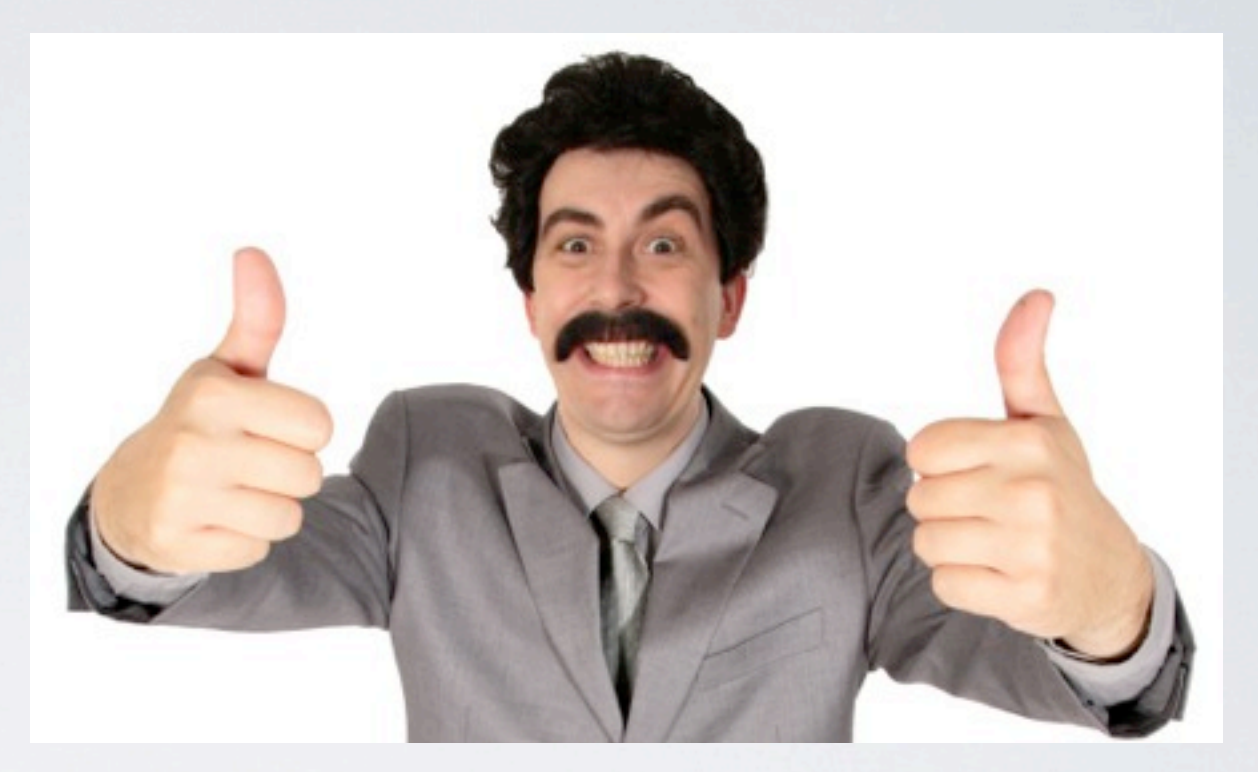

- cross platform
- mature and becoming more widely supported
- generators for different toolchains
- a module concept, very useful for defining dependencies

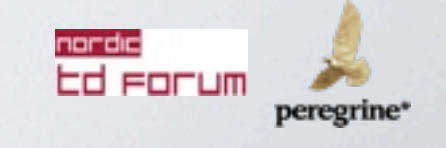

#### CMAKE GENERATORS

- used to build intermediate files for the target platform all from a common source
- Makefiles on Linux
- Makefiles/XCode Projects on OSX
- NMake files/MSVC Projects on Windows (Jom for NMake builds )

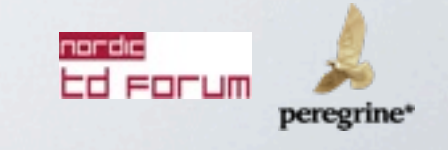

#### CMAKE MODULES

- Call FindPackage.cmake, ie. FindQT4, FindTiff, FindHDF5 etc.
- We can derive our own, ie. FindMaya, FindNuke, FindPRMan, FindHoudini, FindArnold
- having a common environment makes this much easier to resolve/implement the desired version and dependencies
- let's look at one!

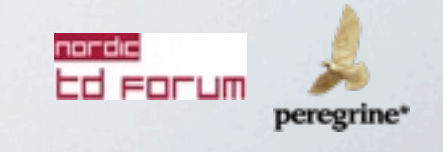

## CMAKE TARGETS & CONFIGURATIONS

- each cmake project can contain multiple targets
- each target inherits a global environment with the option of specifying/overriding target specific options
- a configuration can be one of Debug, RelWithDebInfo and Release
- each configuration controls global build options to provide a specific style of binary output

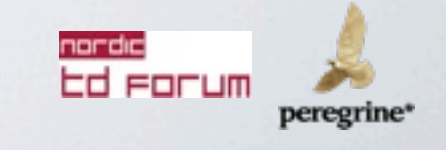

## CMAKE EXAMPLE - BACK TO THE SHELL!

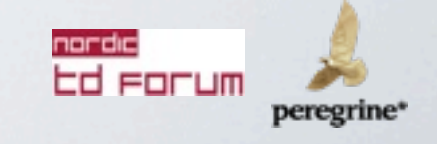

# I DON'T WANT TO BUILD C++, SHOULD I STILL CARE?

- no one said you have to do any of this, but it's hard not to argue the merit in having a controlled environment across multiple platforms
- managing software dependencies and show/seq/shot requirements it's probably worth leveraging beyond any sort of development
- python, perl, tcl, your language of choice, still requires modules to be installed - virtual env and other tools can be used but it still good to have a studio wide means of managing these

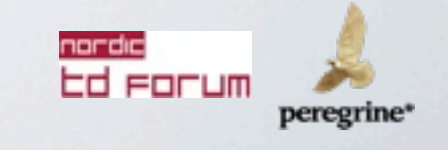

## TAKING IT A STEP FURTHER

- easy to set an environment on the render farm ( keys become need dependencies to be sourced )
- store environment "needs" in EXR meta data for historical purposes
- easy to expand to external locations ( on set equipment and outsource )
- integrate license and resource management (choose to access different pools of a render farm based on dependencies)

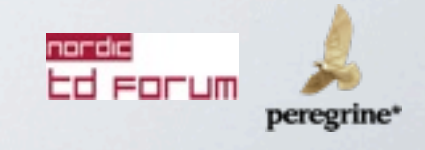

#### THE CLOUD ("ON A BEACH IN COSTA RICA")

- leverage version control for global access to the toolset ( GitHub )
- S3 for distribution
- a new tag in a package, bundle://
- bundle encapsulates the cross platform installation for the package based on hdf5 and fuse file system ( like a dmg or custom image )
- a nice side effect is easy disaster recovery

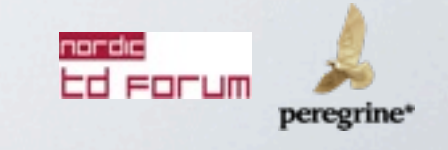

### RE-ITERATING GOAL

- simple control
- clear understanding of context
- flexibility of tools
- a common environment

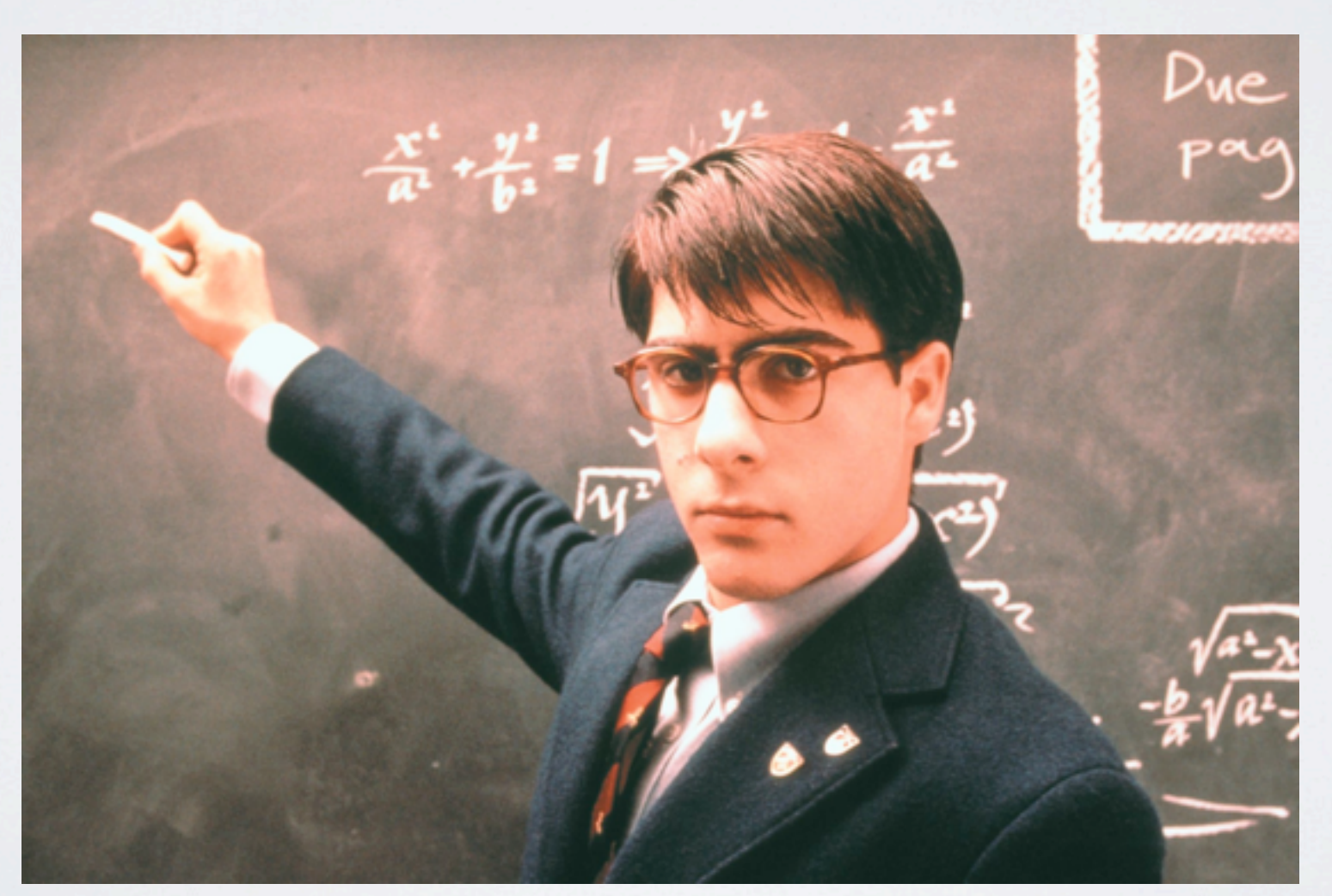

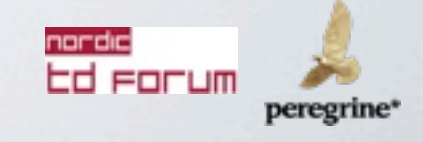

### QUESTIONS/DISCUSSION ?

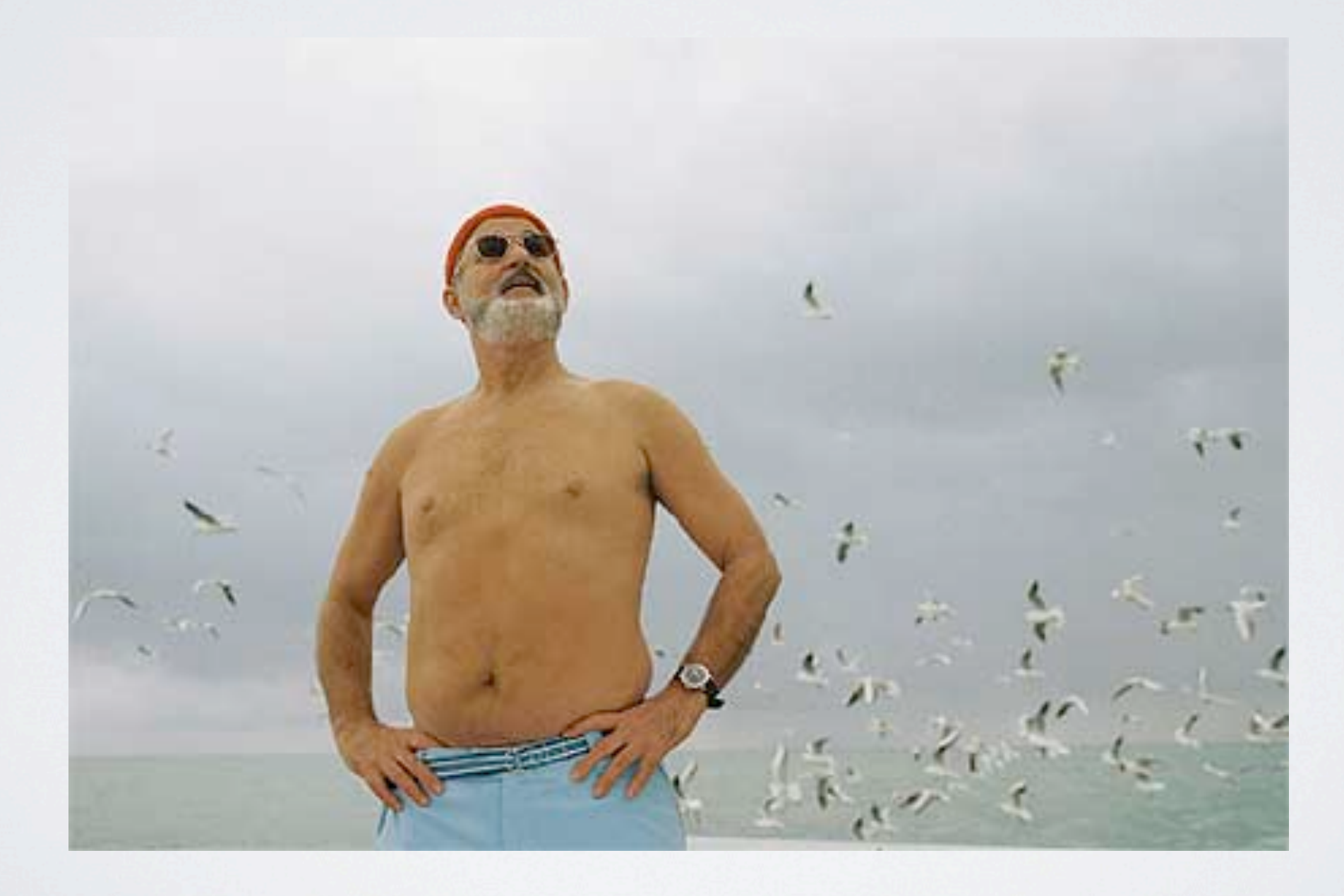

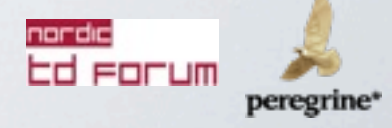